# Cameraderie

**March 2017 Volume 149**

# *50 Years of Service*

Camera Club of Laguna Woods, California; Organized 1966 - *www.lhcameraclub.com*

*\* \* \* A Member Club of the Photographic Society of America, www.psa-photo.org \* \* \**

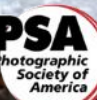

### **SPOTLIGHT on our MEMBERS**

### **One of the Good Guys:**

# **Getting to Know Bob Sandell** By Mike Bray

I don't think I've met a finer gentleman in our Camera Club than Bob Sandell. I have known Bob since 2011 when I was new to the club. He was kind and welcoming when I joined, and his joyful demeanor has never changed. He had a way of making me feel welcome in the Camera Club and showed genuine interest in everyone he encountered.

Part of Bob's congeniality and calm manner may be traced to his Midwestern roots. Bob was born and raised in Ironwood, Michigan, a town with a current population of just over 5,000 residents that sits just 18 miles south of Lake Superior. Bob credits his parents for his love of the outdoors. Bob's father was a carpenter who had built a cabin on the shores of nearby Lake Gogebic. Here Bob and his parents enjoyed countless summer days boating, fishing and hiking. The love of the northern woods drew Bob back to Lake Gogebic nearly every year until just a few years ago, when Bob decided it was finally time to sell the property that held so many lifelong memories.

Bob received training in electronics in the Navy and served from 1944-1946. His training and sea duty took him from Chicago to Gulfport, Mississippi, and then on to Guam and Kwajalein in the western Pacific. Discharged in 1946, Bob entered the University of Michigan and finished his educational stint with both a bachelor's degree and a master's degree in electronics engineering. Along the way, Bob applied his creative skills to sports writing for the "Daily," the student newspaper for the Wolverines. Here, Bob spent time as the night editor and ended up as the associate sports editor.

Front Cover: "*Split Rock Lighthouse* " by **Bob Sandell**, our featured member in this issue.

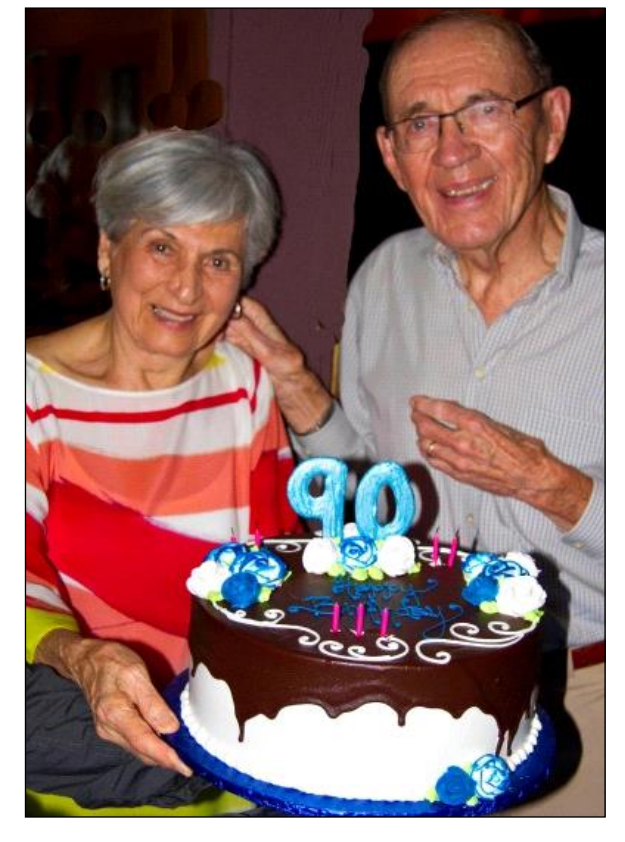

*Bob and Marion*

In addition to writing sports articles in college, Bob's creative side had an early start in photography. Bob's home was equipped with a developing lab in the 1930's. Bob remembers his first camera was a box camera, and landscape photography became an early favorite to photograph.

Following another stint in the Navy during the Korean War, Bob eased into a career with Hughes Aircraft in southern California. Starting as a systems engineer, Bob later became a project engineer for Hughes. His responsibilities

led to a great deal of travel. Bob had frequent visits to projects in Japan and Europe, and while the travel was work related, it afforded Bob the opportunity to pursue his interest in photography. Bob loved working with color slides and added skiing as a photo subject when visiting Europe. Still, landscapes and nature remained his favorite pursuits.

Bob moved to Laguna Woods in 1996 and soon became very active in the Camera Club. Bob served as co-vice president with Jim Lenthall covering digital presentations and remembers spending 8 to 10 years involved with all aspects of support for our print critiques. He also designed our Club brochure for new members.

Bob married Marion and moved to Dana Point in 2003. Bob and Marion, who both celebrated their 90th birthdays this year, continue to travel and have visited many popular destinations such as Patagonia, Mexico, Australia, Spain, Portugal, and the Galapagos Islands. Bob continues to keep up an active travel schedule and participate in our critique activities for both digital and print. Thank you, Bob, for many years of unwavering support for our Club!

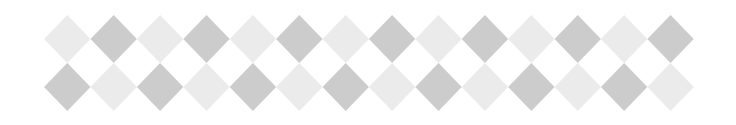

# *In this Issue*.....

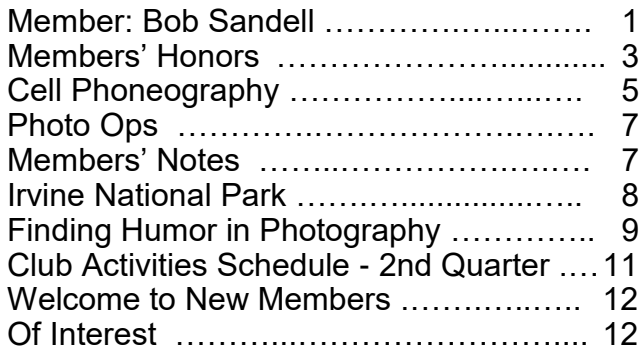

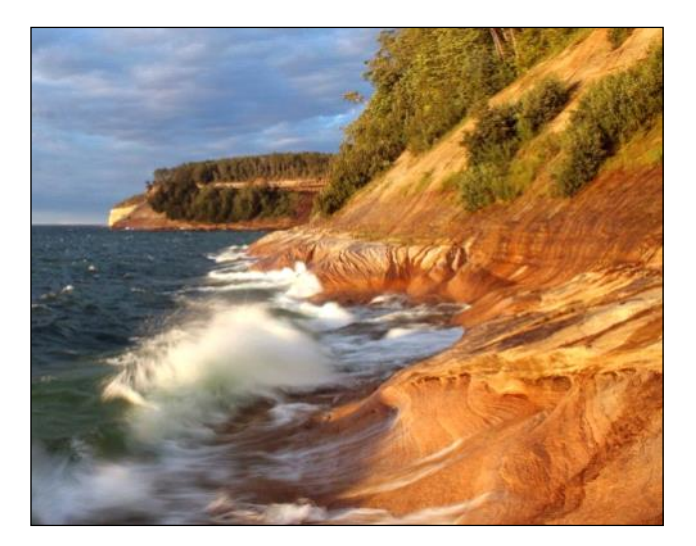

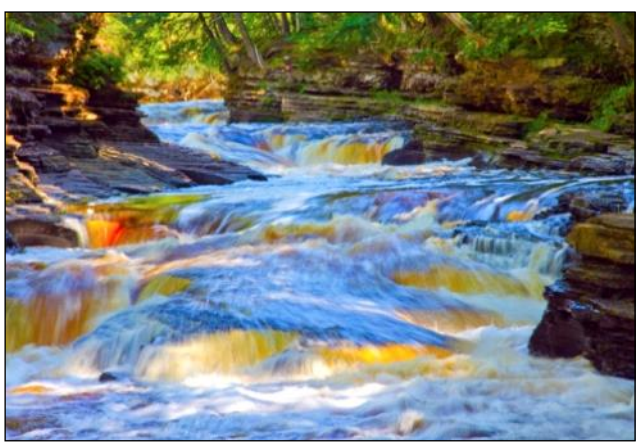

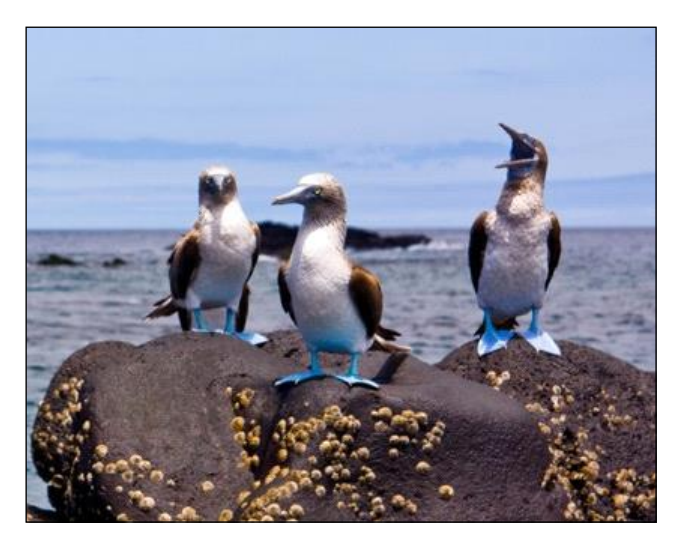

*Photography by Bob Sandell*

### Cameraderie **March 2017** Page 2

# *Congratulations to our Members!!!*

**T**  *wo of our members are having their works selected for display in the Council on Aging Southern California's "Aging as Art Photography Exhibition" at the Bowers Museum, March 7 - 19, 2017. This is an annual and juried contest that depicts the diversity, dignity, and challenges of what living a long life means today.* 

*Congratulations to Susan Brown Matsumoto and Dee Tucker!*

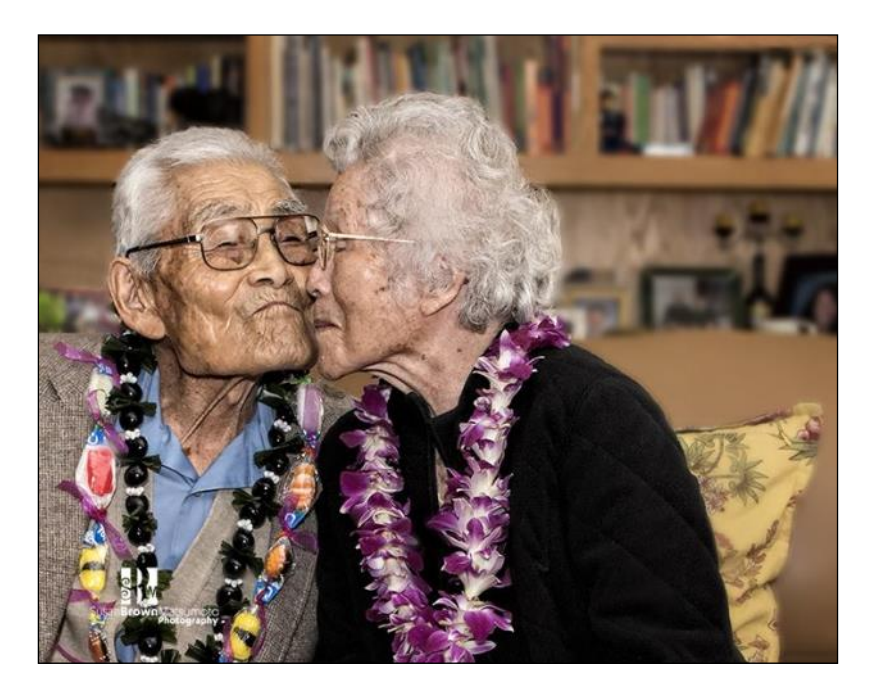

*A Thousand Cranes of Love* by **Susan Brown Matsumoto**

*Patriotism a Way of Life* by **Susan Brown Matsumoto**

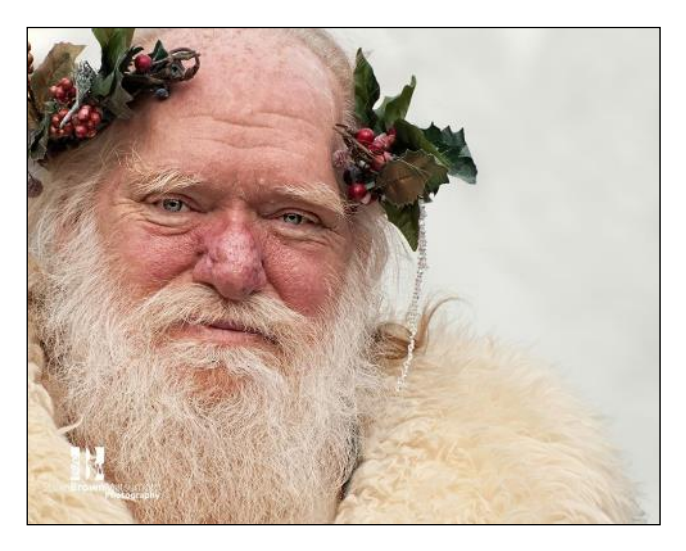

*Father Christmas* by **Susan Brown Matsumoto**

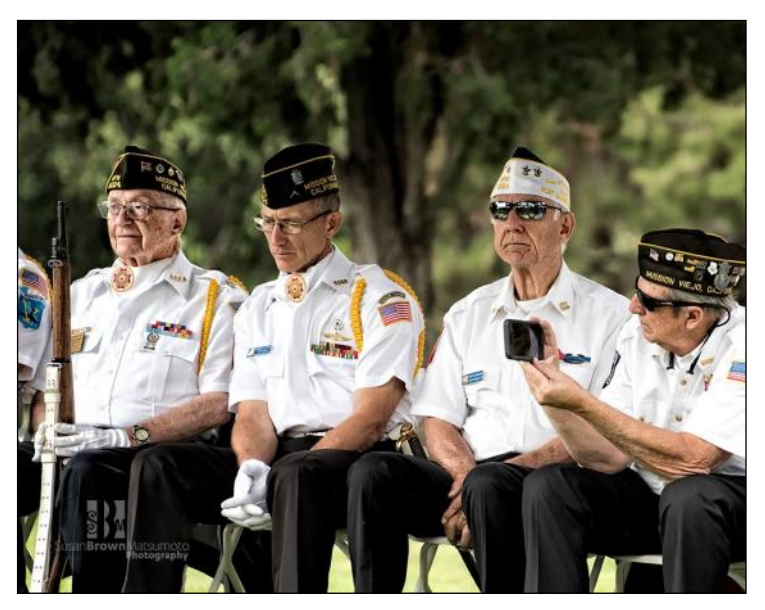

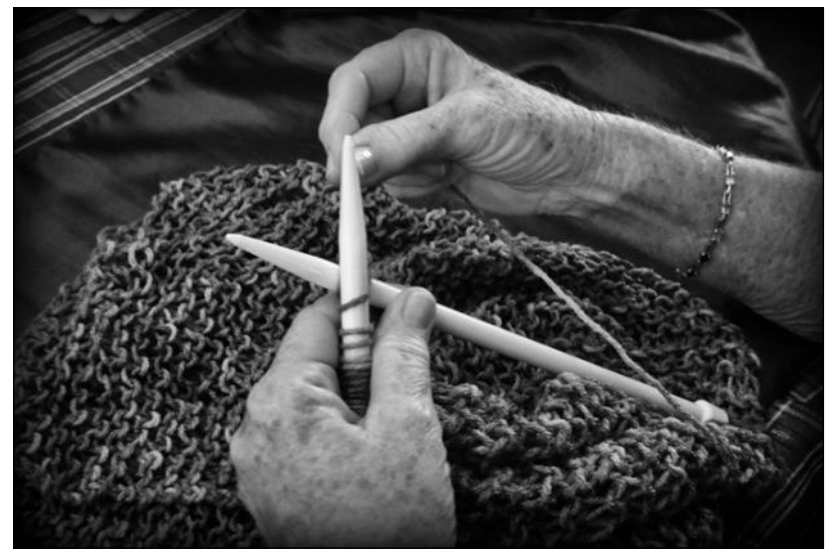

*Still Knitting After All These Years* by **Dee Tucker**

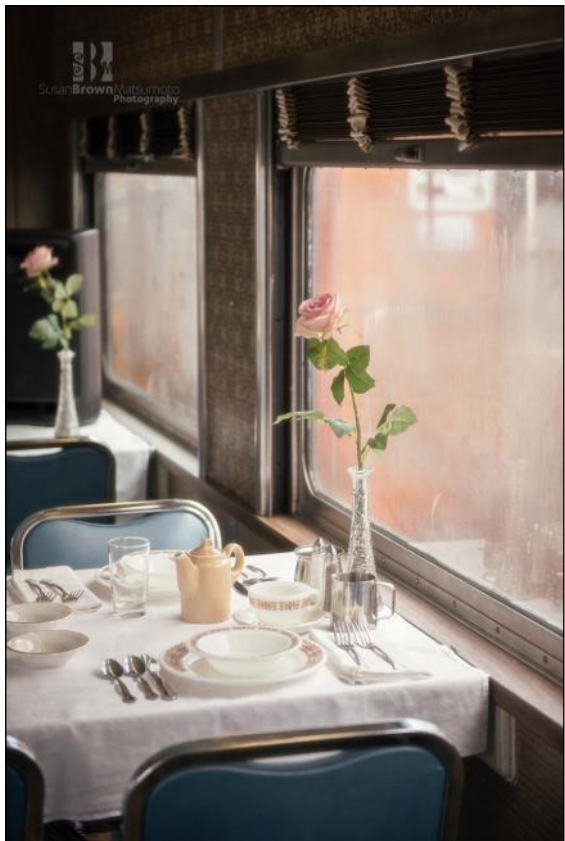

*Old Railroad Dining Car - 1st Place San Clemente Art Gallery* by **Susan Brown Matsumoto**

**Susan** also garnered two recent honors from the San Clemente Art Gallery:

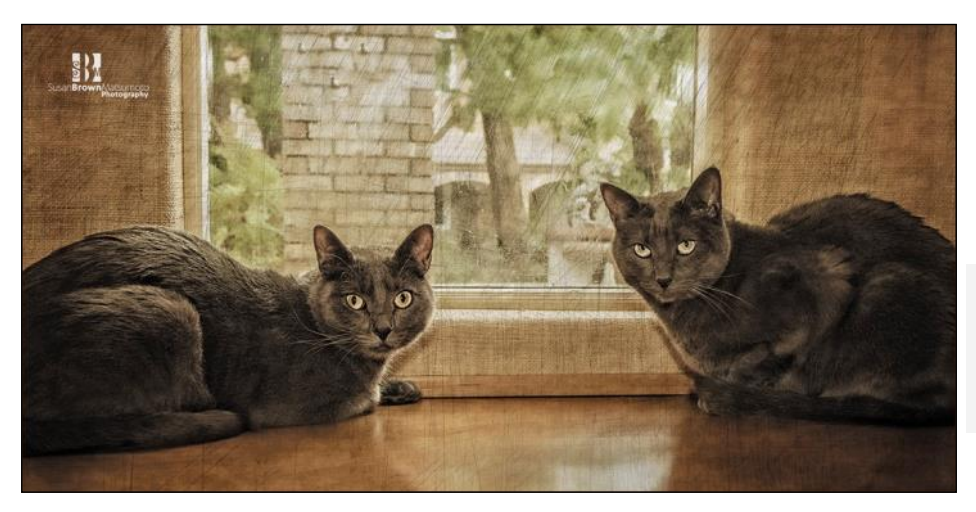

*Two Cats - Honorable Mention San Clemente Art Gallery* by **Susan Brown Matsumoto**

*Note*: *If you have received any award and/or honor from any organization for your images during the year or are featured in any publication, be sure to email us a copy with all details about your wins or articles so that the Cameraderie can include them in our next issue. Thanks.*

# Cell Phoneography By *Bette Harper*

# Photography by *Mike Bray*

*In anticipation of the Special Subject for The Camera Club Digital Critique on September 25, 2017 which is calling for photos taken with a cell phone, this article hopes to get you, our members, prepared and armed with good knowledge to create great cell phone images and participate in the critique. So, no matter what cell phone you have, it is time to practice and improve your Cell Phoneography!*

Today camera phones are one of the fastest growing segments of the digital camera market and with the improvements in the quality of the many features being offered in some phones (higher megapixels, better lenses, high capacity storage), more of us are taking more photos with our cell phone camera than ever before. A current poll by Digital-Photography-School.com on 'take anywhere cameras' reveals that many of us are using camera phones regularly. Every year the cameras have gotten more powerful and have more features. While older models ranged from 3 MP and up, the latest cell phones offer 12 to 15 megapixel photos. Some of the newer ones can shoot in RAW, have larger sensors, and manual controls.

Apply the skills you have mastered for shooting with your "big" cameras. Rules of composition including rule of thirds in composing your image, lighting and background, pay attention to these just like with big cameras when composing a photo. Then:

 *Keep it Simple*. Steve Jobs used to say, "Simplicity is the ultimate sophistication." And he was clearly onto something or as one of my first instructors said, "Less is More."

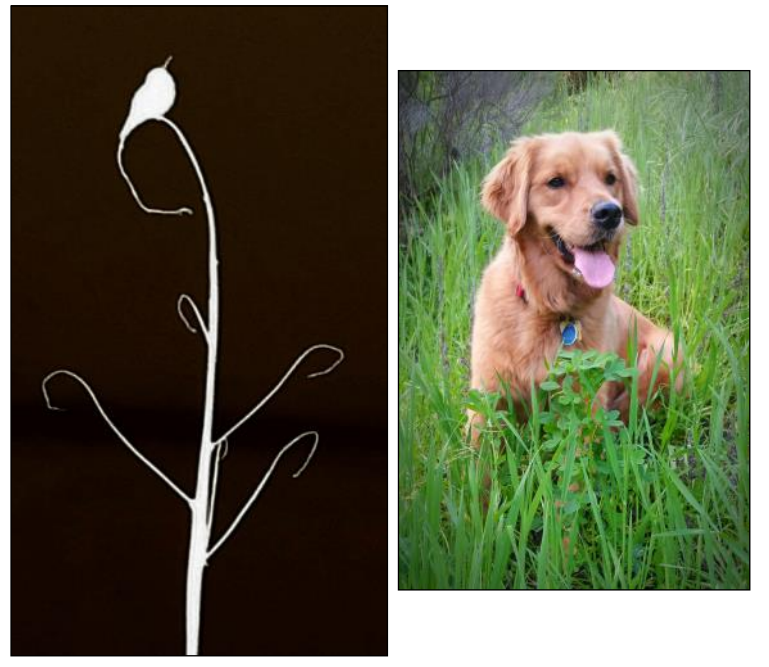

 *Shoot from a low angle*. This gives your photo a more interesting and intriguing perspective because it allows the viewer to see the world in a different way. It also eliminates distracting backgrounds and makes your subject stand out.

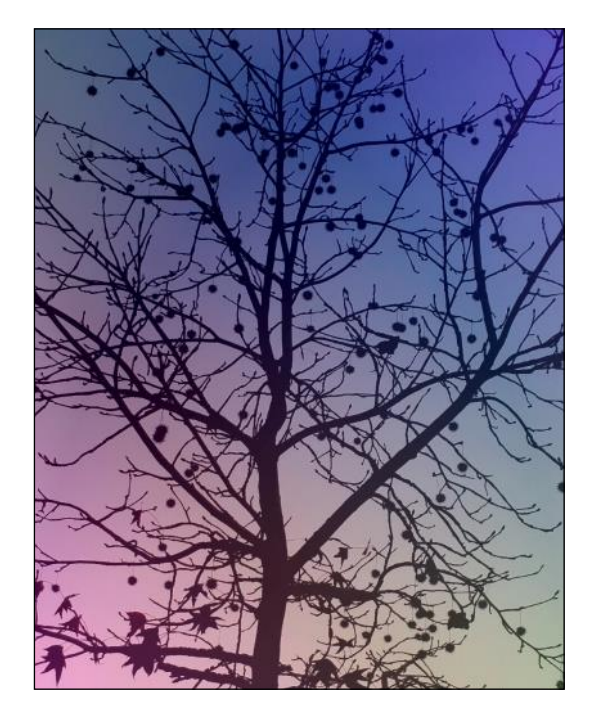

### Cameraderie **March 2017** Page 6

 Try to *show Depth* in your photos by using leading lines, including subjects in foreground, middle ground, and background, or using the foreground to frame the scene.

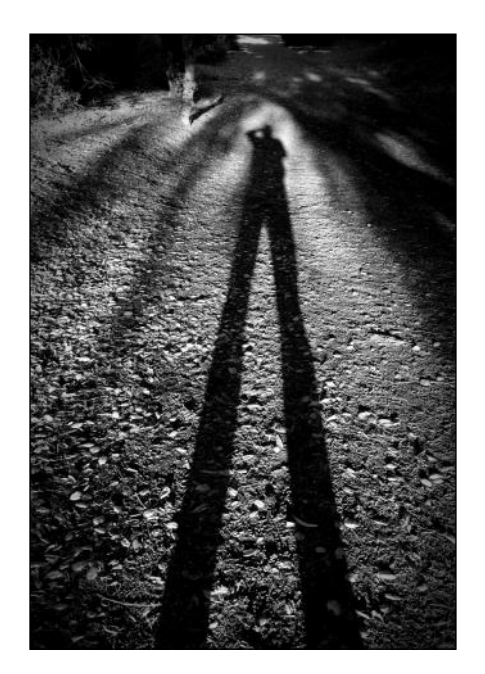

 Capture *Close-up Detail.* This works particularly well for objects with intricate details like leaves, flowers, and textures or close-ups of people or animals. For extreme close-ups you might need to invest in an add-on macro lens. There are several on the market including Oiloclip, Moment, and Zeiss Exolens.

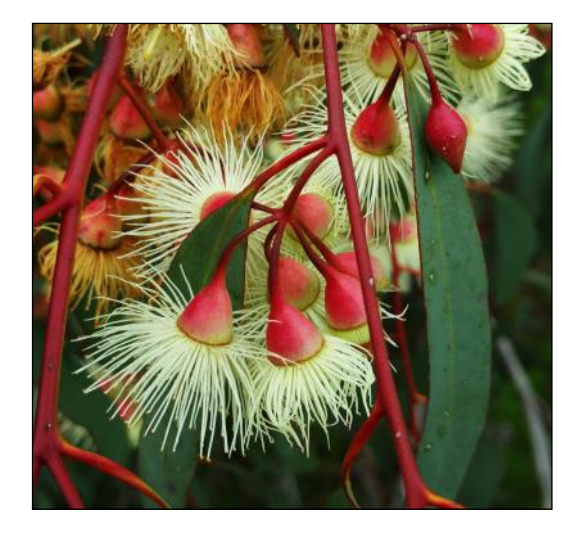

- *Shoot Shadows, Silhouettes and Reflections.*  They all add mystery and appeal to your image.
- *Focus, focus, focus.* Tap the area on the screen you want to focus on. Don't use the flash and don't zoom. You can also use a tripod for your cell phone to aid in holding it steady. They are available online or at local stores such as Best Buy, Target and Walmart.

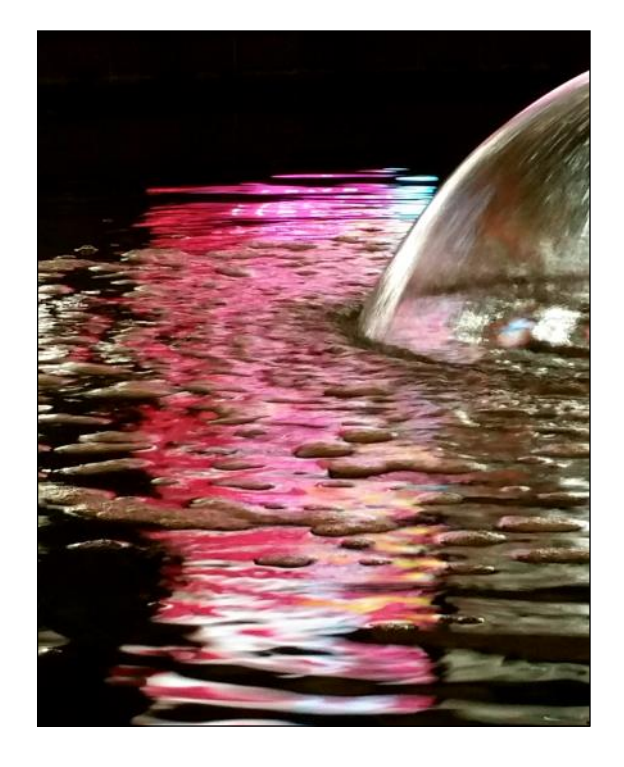

While you can always download your images to your PC or Mac computers and use the traditional editing programs such as Lightroom and Photoshop (CC and Elements), many apps are available online to help you capture them in HDR and RAW, or to edit your photos. Some are free, some have both free and paid versions, and some are free with ads. According to [petapixel.com,](https://petapixel.com/) 5 essential apps are:

 *VSCO Cam* (Free). Its filters and effects are the closest thing to film you'll find on a smart phone. They are really "Free App Now, Paid Upgrades Later." Their filters cost \$0.99 and Petapixel thinks they are worth the price and

# Cameraderie **March 2017** Page 7

### *Cell Phoneography* - *Continued*

that you won't suffer "buyer's remorse" once you use them.

- *Snapseed* (Free). Probably the only photo editing you will need on your phone. It has all the standard editing features and an easy to navigate interface.
- *Triggertrap* (Free). Triggertrap is an app that allows you to create a trigger for your camera's shutter based on several criteria including Cable Release, Bang, Timelapse, Timewarp, Distance Lapse, Seismic, and Peekaboo facial recognition.
- *Photosynth* (Free). One of the best for panoramas offers shooting up and down in addition to side to side.
- ◆ *Pro HDR* (\$1.99) This is definitely the best way if you want to do HDR, also recommended by Petapixel.com.

In conclusion, many articles and tutorials on cell phone photography are available at [Digital](https://digital-photography-school.com/) [-Photography-School.com](https://digital-photography-school.com/) or [iphonephotographyschool.com,](http://iphonephotographyschool.com/) so study up and practice to get a great image to enter in the September's Digital Critique!

*Based on online articles*

Clarita Karlin, left, civil rights activist and a member of University Syn-<br>agogue, embraces Christ Our Redeemer Church member Ramona Yancy on<br>Sunday. "The energy was so great and genuine," Yancy said of the service.

*From OC Register*

# *PHOTO OPS: March — May*

- **Dana Point Festival of Whales**, March 4 5, 11 - 12, Dana Point. [http://](http://festivalofwhales.com/) [festivalofwhales.com/](http://festivalofwhales.com/)
- **Kite Party**, March 11 12, Huntington Beach Pier, Huntington Beach. <http://kiteparty.com/>
- **Santa Barbara International Orchid Show**, Mar 17 - 19, Santa Barbara. [https://](https://sborchidshow.com/) [sborchidshow.com/](https://sborchidshow.com/)
- **St. Joseph's Day and The Return of the Swallows Celebration**, March 19, San Juan Capistrano Mission. Click [here](http://www.missionsjc.com/events-venue/signature-events/saint-josephs-day-and-the-return-of-the-swallows-celebration/) for more details
- **Bubblefest XXI**, April 1 16, Discovery Cube, Santa Ana. [http://](http://oc.discoverycube.org/exhibits/bubblefest/) [oc.discoverycube.org/exhibits/bubblefest/](http://oc.discoverycube.org/exhibits/bubblefest/)
- **Knott's Boysenberry Festival**, April 1 23, Buena Park. [https://www.knotts.com/](https://www.knotts.com/boysenberry) [boysenberry](https://www.knotts.com/boysenberry)
- **Spring Garden Show**, April 28 May 1, Costa Mesa. [http://](http://www.springgardenshow.com/map-information/) [www.springgardenshow.com/map](http://www.springgardenshow.com/map-information/)[information/](http://www.springgardenshow.com/map-information/)
- **Chocolate Festival**, April 30, Maritime Museum of San Diego. [https://](https://sdmaritime.org/visit/public-events/chocolate-festival/) [sdmaritime.org/visit/public-events/chocolate](https://sdmaritime.org/visit/public-events/chocolate-festival/)[festival/](https://sdmaritime.org/visit/public-events/chocolate-festival/)

# *Members' Notes...*

Per Catherine Marra, **Clarita Karlin** who has been a familiar face at the membership table at our club's events, can no longer come to our meetings due to health reason and driving limitations. Although she lives outside the Village, she would come, sit with the check-in members then go home. This is the first year she is not able to attend our events. Her son, James Schamus, has produced many films such as "Brokeback Mountain", "Lost in Transition", and "Milk." The Cameraderie team sends her our heartfelt appreciation and thanks and wishes her the very best!

# **Location, Location, Location | Irvine Regional Park** By Patricia Patti

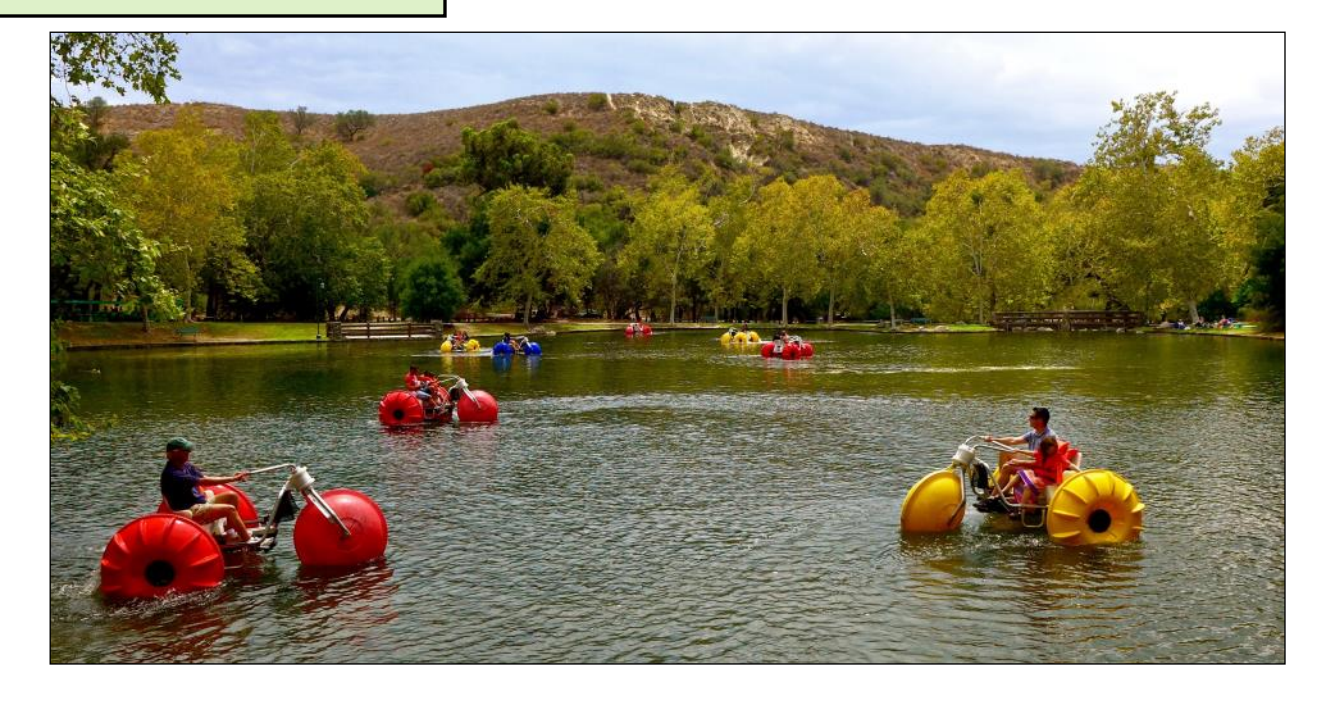

Irvine Regional Park is a fun photography destination that is close to home. You will find a small lake, a colorful boathouse and animals all within a small walking radius. The park rents aquatic paddle bikes which look so colorful with the scenic hills in the background. The miniature railroad meanders pass the lakes and through the woodlands. Occasionally there are peacocks running through the picnic areas. The equestrian center offers a close up opportunity for horse lovers. Within the park is a small zoo and the handlers allow you to get up close to pet the animals.

The entrance fee is \$3.00 per car Monday - Friday and \$5.00 on Saturday and Sunday. Check out the link for special events and directions: <http://ocparks.com/parks/irvine/>

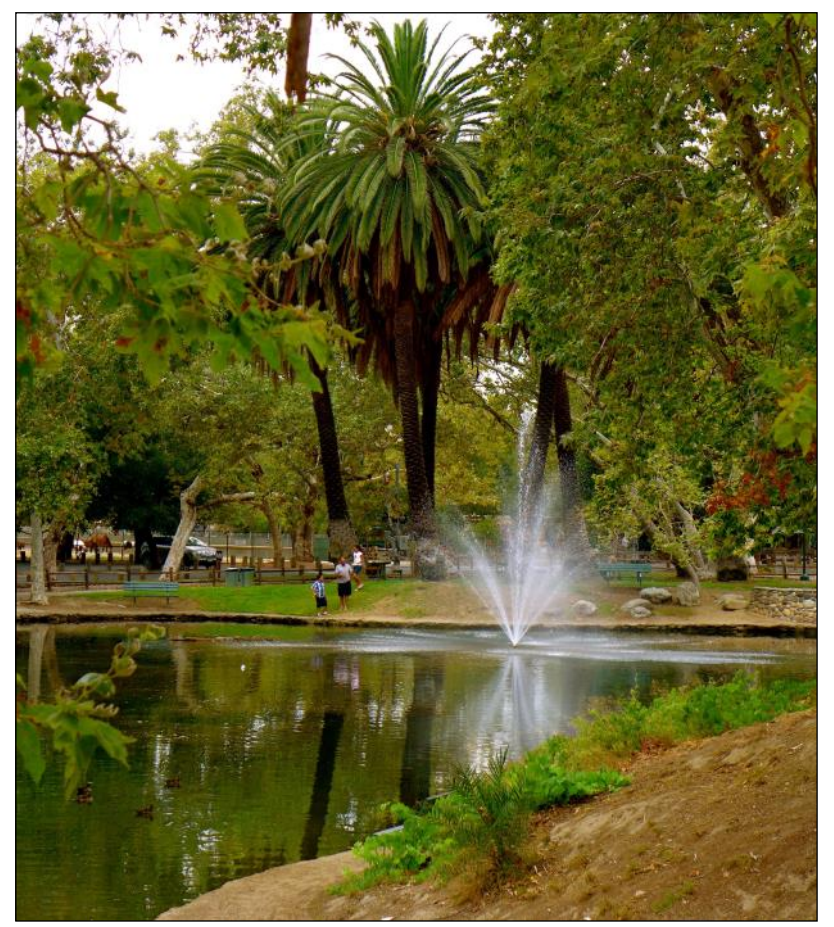

# GHBAH 16 FOOD HE PMOOD 16 MA

or

# *Finding Humor in Photography*

By *Patricia Patti*

our last day of photography class, our instructor encouraged us to submit our work for constructive critique. I chose a picture that I considered to be quite funny. When my photo was displayed up on the screen all I heard were crickets! I did not get the response in class I was hoping for, as no one laughed or made any sound. It was a street shot of a sad superman looking for adventure. Apparently this is a common scene in L.A. and not worthy of a giggle!

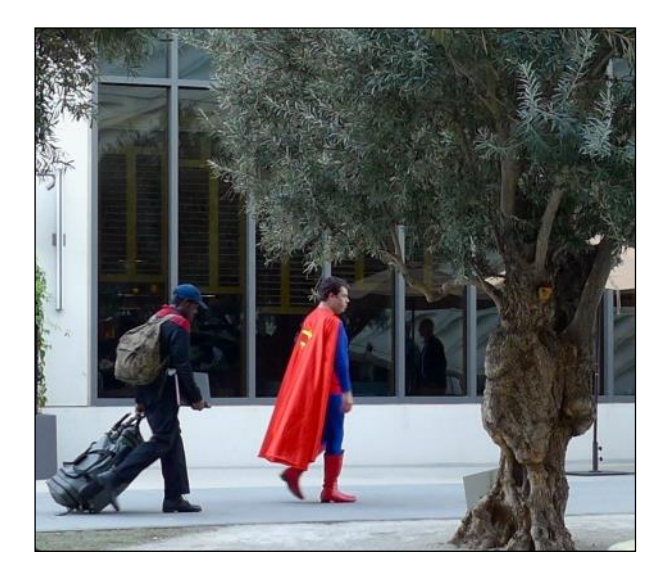

Humor is a universal language; it is a basic human response to an unexpected moment captured in life. It can be a simple moment, such as a baby's funny face or something more sophisticated that takes a moment or two to decipher.

What makes a funny photograph? What should you look for? Typically, unusual contradictions will make people smile. A quirky juxtaposition of subjects and objects will cause us to react with surprise, especially when it is unexpected.

Sometimes as photographers we have but a fleeting moment to capture that whimsy of everyday life. And what works better than having a camera on the ready? Today's smart phones would be perfect for this. They are readily available and everyone is bound to carry one.

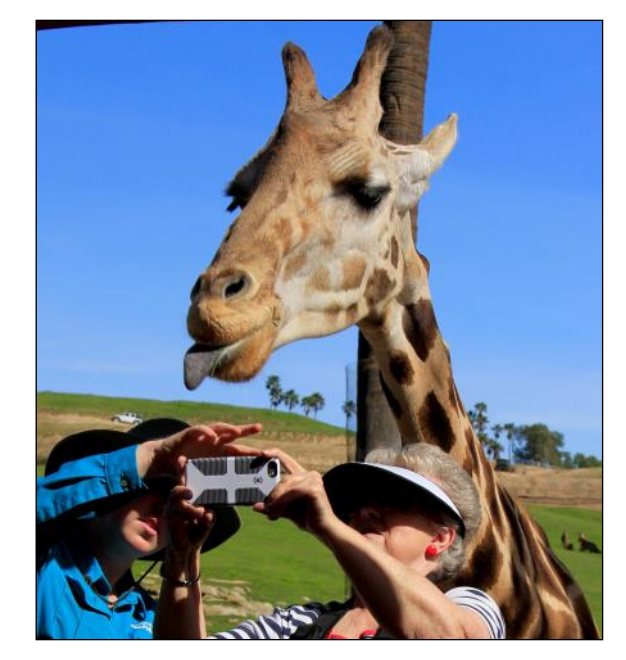

While one has to be quick to capture that funny moment, you could borrow a technique street photographers often use: envision the shots then plan for them. Setting the stage is a way to gain some control of a scene. Patience is key here. Plant yourself in one place. Try waiting outside an ice cream store on a hot day, get down low at a dog park, wait in front of a funny sign or find an inconspicuous spot watching your children play.

If waiting many hours for the right shot is not your thing try these suggestions. Props are easy and work well with animals and children.

### Cameraderie **March 2017** Page 10

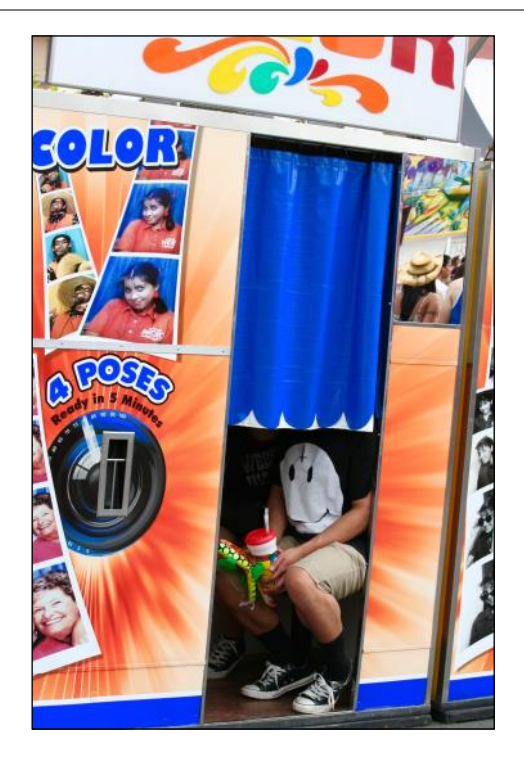

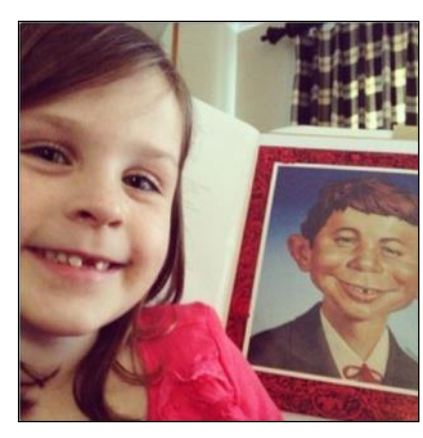

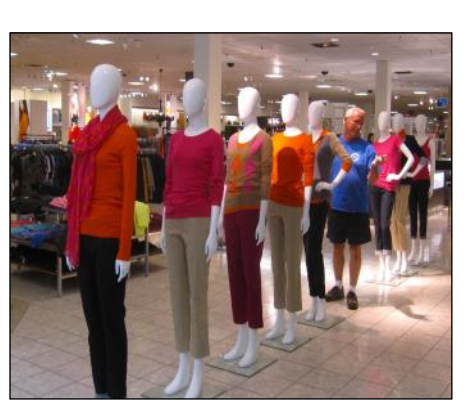

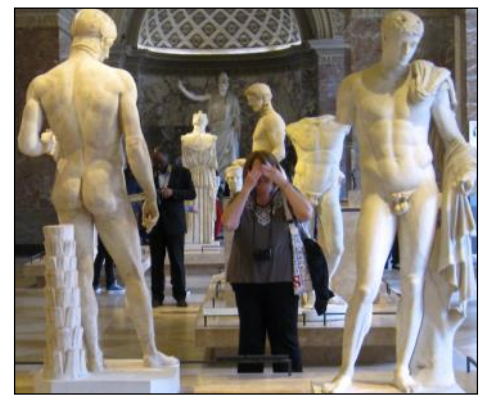

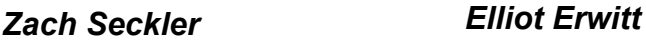

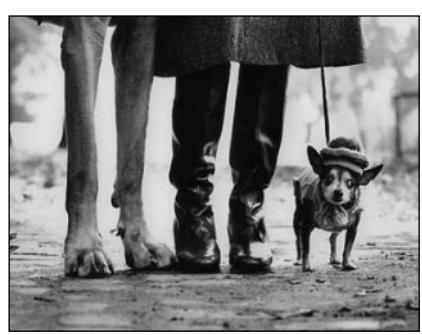

Use different types of lenses to exaggerate perspectives. For example move a wide angle lens close to the tip of a dog's nose. The macro world can also create fascinating points of view by staging miniature people in bizarre situations. The web offers endless photoshopped and composite ideas as a great resource. But truly the best tool is your imagination!

If you are creating a slide show, use humor in the middle of a long travel slide show to lighten the mood. Look for funny signs and unusual statues during your trip to capture fun moments.

Finally for some great inspiration you could review the work of some famous photographers that used humor in their work, such as Zack Seckler, Elliot Erwitt. I've often looked at their photographs for insight!

# *2017 Camera Club Schedule 2nd Quarter*

### **Monday March 13**: **Showcase**

"Visit Kenya with Bette and George Harper" by **Bette** and **George Harper** Clubhouse 3, Dining Room 2 at 6:30PM

# **Tuesday March 15**: **Workshop**

"How to Mat Your Images" & "Action Photography" by **Mike Bray** Clubhouse 4, Mat Cutting Room at 1:30PM

# **Monday March 27**: **Digital Critique**

Clubhouse 3, Dining Room 2, at 6:30PM *Categories*: Pictorial, Monochrome, Special Subject: Curves Deadline for submission: *Thursday 03/23, before 5:00PM*

# **Saturday April 1**: **Print Critique**

Clubhouse 4, Classroom, at 10:00AM *Categories*: Pictorial, Monochrome, Special Subject: Animals Deadline for submission: *Wednesday 03/29, by 12:00 Noon*

# **Monday April 10**: **Showcase**

"The Life and Photos of Vivian Myers" Clubhouse 3, Dining Room 2 at 6:30PM

# **Monday April 24**: **Showcase**

"Nature and Wildlife Photography" by **Steve Kaye**  Clubhouse 3, Dining Room 2 at 6:30PM

# **Monday May 22**: **Digital Critique**

Clubhouse 3, Dining Room 2, at 6:30PM *Categories*: Pictorial, Monochrome, Special Subject: Street Photography Deadline for submission: *Thursday 05/25, before 5:00PM*

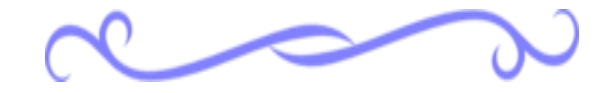

Watch out for emails from the club for all details on upcoming showcases and workshops. For activities beyond the 2nd quarter, please check our club website for dates and topics.

### \*\*\*\*\*\*\*\*\*\*\*\*\*\*\*\*\*\*\*\*\*\*\*\*

*Be sure to visit the club website [www.lhcameraclub.com/latest\\_news](http://www.lhcameraclub.com/Latest_News.html) for more details on lectures, workshops, showcases, image critiques, archived images and much more helpful information.*

### Cameraderie March 2017 Page 12

# *Of Interest…*

- ◆ "Degas: "Russian Dancers" and the Art of Pastel" exhibit, The Getty Center, November 1, 2016 - May 7, 2017; [http://](http://www.getty.edu/art/exhibitions/russian_dancers2016/index.html) [www.getty.edu/art/exhibitions/russian\\_dancers2016/index.html](http://www.getty.edu/art/exhibitions/russian_dancers2016/index.html)
- "In Focus: Jane and Louise Wilson's Sealander" exhibit, The Getty Center, February 14 - July 2, 2017; [http://www.getty.edu/](http://www.getty.edu/visit/exhibitions/future.html) [visit/exhibitions/future.html](http://www.getty.edu/visit/exhibitions/future.html)
- "Frieda Kahlo: Her Photos" exhibit, Bowers Museum, February 25 - June 25, 2017; click [here](https://www.bowers.org/index.php/exhibitions/upcoming-exhibitions/477-frida-kahlo-her-photos) for more details
- "Surfing with Tom Carey" exhibit, Orange County Great Park, March 4, 2017 - April 23, 2017; weekends 10AM - 4PM; click [here](http://www.cityofirvine.org/orange-county-great-park/palm-court-arts-complex) for more details
- "Thomas Annan: Photographer of Glasgow" exhibit, The Getty Center, May 23 - August 13, 2017; [http://www.getty.edu/visit/](http://www.getty.edu/visit/exhibitions/future.html) [exhibitions/future.html](http://www.getty.edu/visit/exhibitions/future.html)
- "Now Then: Chris Killip and the Making of In Flagrante" exhibit, The Getty Center, May 23 - August 13, 2017; [http://](http://www.getty.edu/visit/exhibitions/future.html) [www.getty.edu/visit/exhibitions/future.html](http://www.getty.edu/visit/exhibitions/future.html)
- "Happy Birthday, David Hockney" exhibit, The Getty Center, June 27 - October 15, 2017; [http://www.getty.edu/visit/](http://www.getty.edu/visit/exhibitions/future.html) [exhibitions/future.html](http://www.getty.edu/visit/exhibitions/future.html)
- "As She Liked It: The Shakespearean Roles of Madame Modjeska" exhibit, The Bowers Museum, October 10, 2016 - April 9, 2017; click [here](https://www.bowers.org/index.php/exhibitions/current-exhibitions/480-as-she-liked-it-the-shakespearean-roles-of-madame-modjeska) for more details

View this and older issues on the club's website at [http://](http://www.lhcameraclub.com/Cameraderie.html) [www.lhcameraclub.com/](http://www.lhcameraclub.com/Cameraderie.html) [Cameraderie.html](http://www.lhcameraclub.com/Cameraderie.html)

All Photography are copyrighted and by the articles' authors unless otherwise noted.

### **Cameraderie Committee**

Editor: Mary-Rose Hoang Team: Carolyn Bray, Mike Bray, Bette Harper, Patricia Patti, Elaine Randolph

Any article, question, comment, suggestion please Email us: **cameraderie75@gmail.com**

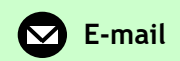

**Cameraderie, Newsletter** of **The Camera Club of Laguna Woods, Laguna Woods, CA 92637 Website: www.lhcameraclub.com**

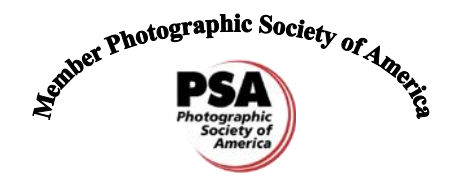

**https://www.psa-photo.org/**

# **Welcome to Our New Members January - March 2017**

Gary Bain Elaine Battin Marilyn Bau Evelyn David DaphneDavids Susan Gaile-Bain Jeri Getson Bruce L. Johnson Ellie Levine

William K. Lo Natalie Mangini BernieMangini Connie Matzenbacher Mike Matzenbacher Robert B. McNeese, Jr. C. Henry Michelsen Deborah G. Orril Eleanor Oyen Sherman Roseblum Raymond Saidah Joel Schneider Sylvia Sheng Tom Sheng Elkin Simson, M.D. Hugh Westren